# Low level attacks Format string vulnerabilities (part 1)

Mario Alviano

University of Calabria, Italy

A.Y. 2019/2020

### Introduction

- $\blacksquare$  Almost all C programs use  $\text{print}$  or derivatives
- $\blacksquare$  The format function is defined in the ANSI C standard
- $\blacksquare$  It is variadic
	- **First argument is the** *format string*
	- Extra parameters follows

#### Noncompliant code example

```
void foo(char* from user) {
   printf(from_user);
}
```
#### Compliant code example

```
void foo(char* from user) {
   printf("%s", from user);
}
```
- printf: print to STDOUT
- **Fig. 1** fprint f: print to FILE
- $\blacksquare$  sprintf: print into a string
- $\blacksquare$  snprintf: print into a string with length checking
- $\blacksquare$  err \*: print errors
- $\blacksquare$  warn \*: print warnings

#### ■ May include format parameters

- $\blacksquare$  &d: decimal (int)
- %u: unsigned decimal (unsigned int)
- %x: hexadecimal (unsigned int)
- $\blacksquare$  %s: string (const char\*)
- $\blacksquare$   $\text{\$n: number of bytes printed so far (int*)}$
- **A** After  $\frac{1}{2}$  there may be a width
- $\blacksquare$  The width may be preceded by a filler (eg. 0)
- $\blacksquare$  Extra parameters are passed via the stack

#### Alert

We have format parameters to read and modify the stack!

■ Use  $(\$08x.)+$  to nicely print the stack

#### Example

- **Try** printf.c
- **Use** gdb
- What information is leaked?
- $\blacksquare$  Is the format string itself in the stack?
- $\blacksquare$  We can use  $\epsilon$ n to write into memory
- We can use format parameters to increase the number of printed bytes
- **Try** printf n.c
- $\blacksquare$  Remember that our machines are little-endian
- $\blacksquare$  Check the value of variable n with gdb

## Four steps writing

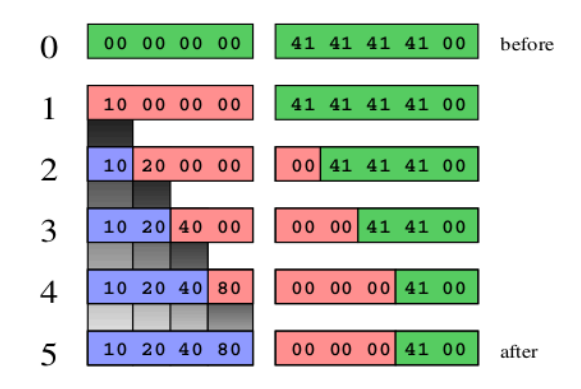

- **Try** printf write.c
- Variable foo is written one byte at time
- The memory after the variable is also altered
- If that memory is not important, it is  $OK!$

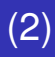

- For exploitation, we have to use a single format string
- Try printf write2.c
- What if we want to write 80402010?
- $\blacksquare$  It's little-endian! Overflow the least significant byte
- Try printf write3.c and printf write4.c

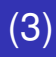

How to compute those numbers?

```
write_byte += 0x100;
already_written % = 0x100;padding = (write_byte - already_written) % 0x100;if (padding < 10)padding += 0x100;
```
■ The biggest 32-bits unsigned integer is 4294967295

 $\blacksquare$  It is 10 ciphers

 $\blacksquare$  Hence, the padding is at least 10 bytes

```
■ Try printf_write5.c
```
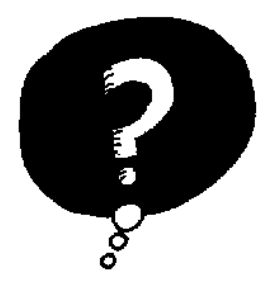

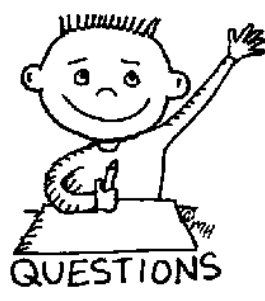

# END OF THE LECTURE